13 ISBN 9787532297381

出版时间:2016-1

 $\sqrt{2}$ ,  $\sqrt{2}$ 

页数:112

版权说明:本站所提供下载的PDF图书仅提供预览和简介以及在线试读,请支持正版图书。

www.tushu000.com

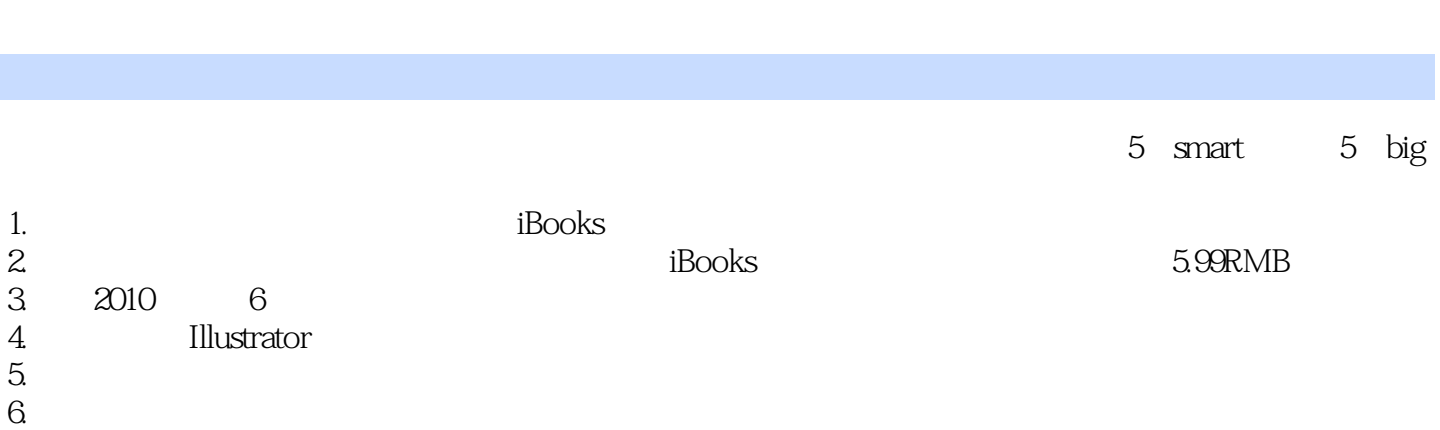

 $2008$  " $1000$   $1000$   $1000$   $1000$   $1000$   $1000$   $1000$   $1000$   $1000$   $1000$   $1000$   $1000$   $1000$   $1000$   $1000$   $1000$   $1000$   $1000$   $1000$   $1000$   $1000$   $1000$   $1000$   $1000$   $1000$   $1000$   $1000$   $1000$   $1000$   $1000$   $10$ 

 $\approx$  2010

1、含义  $2\degree$  $3<sub>3</sub>$ 1、定义  $\overline{c}$  $1$  $rac{2}{3}$  $3<sub>l</sub>$ Adobe illustrator<br>1  $1$  $2<sub>z</sub>$  $3<sub>1</sub>$  $1$  $2<sub>l</sub>$  $3 \sim$  $\overline{1}$  $2<sub>o</sub>$ Smart 1  $3 \sim$  $4\degree$  $\frac{1}{1}$  Smart 2 Smart 2、实时上色 3<br>3<br>3 Smart 3<br>5 Smart 4 Smart Smart 4 3D Big 1  $--$ Big  $2 \longrightarrow$ 

Big 3 degree 3 to the set of the set of the set of the set of the set of the set of the set of the set of the s Big  $4$ 

 $Big 5$ 

*Page 4*

本站所提供下载的PDF图书仅提供预览和简介,请支持正版图书。

:www.tushu000.com